## **Ajouter un média (photo ou image) à un article**

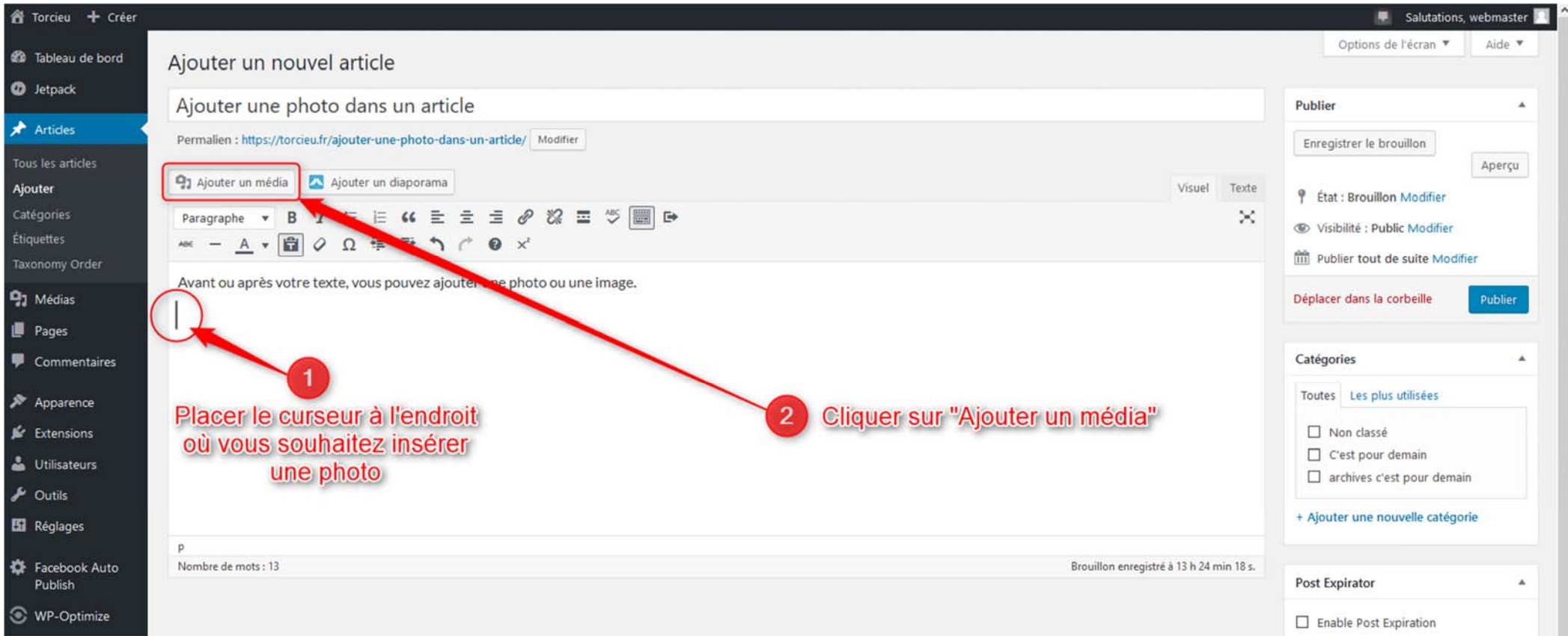

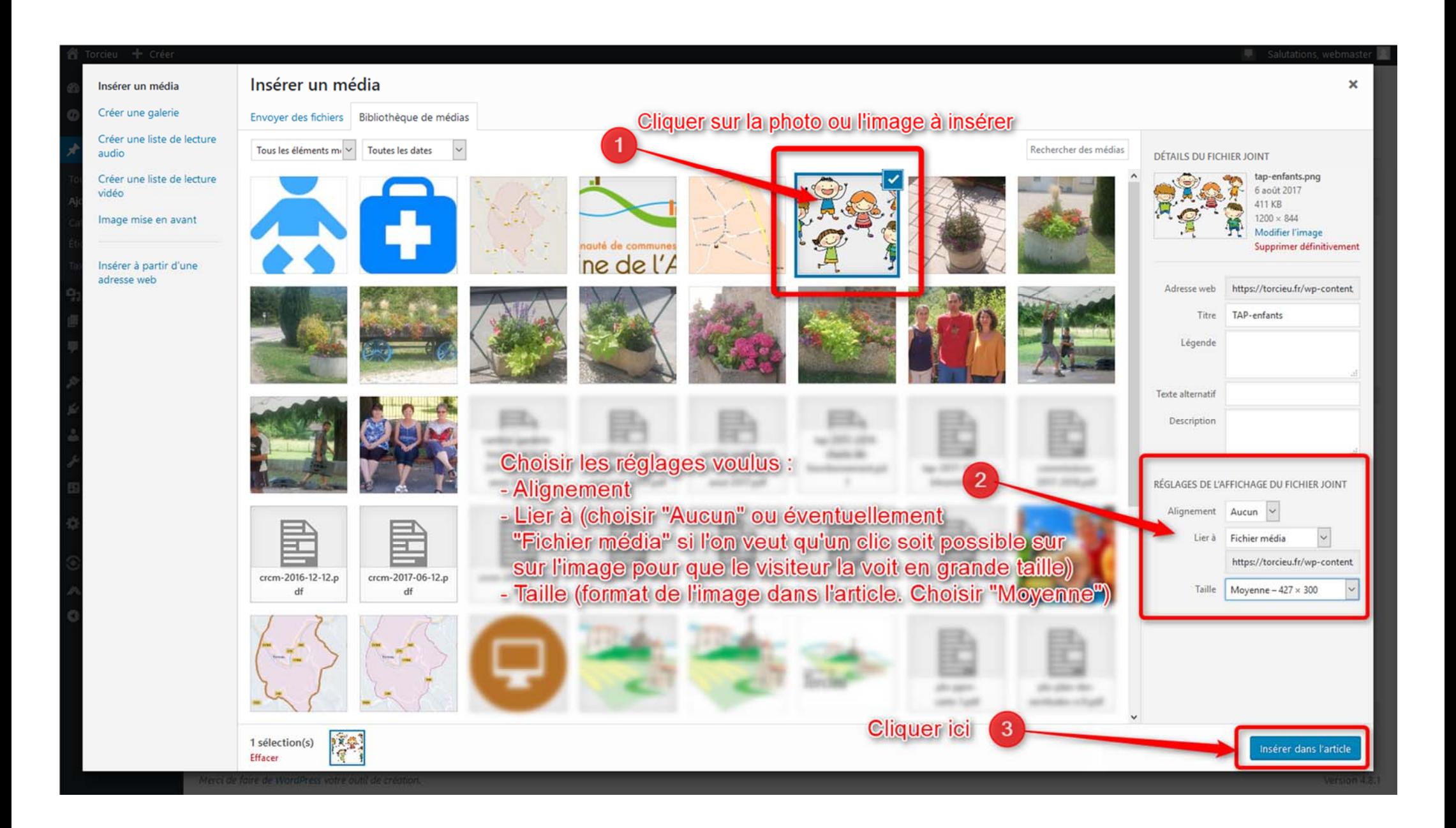

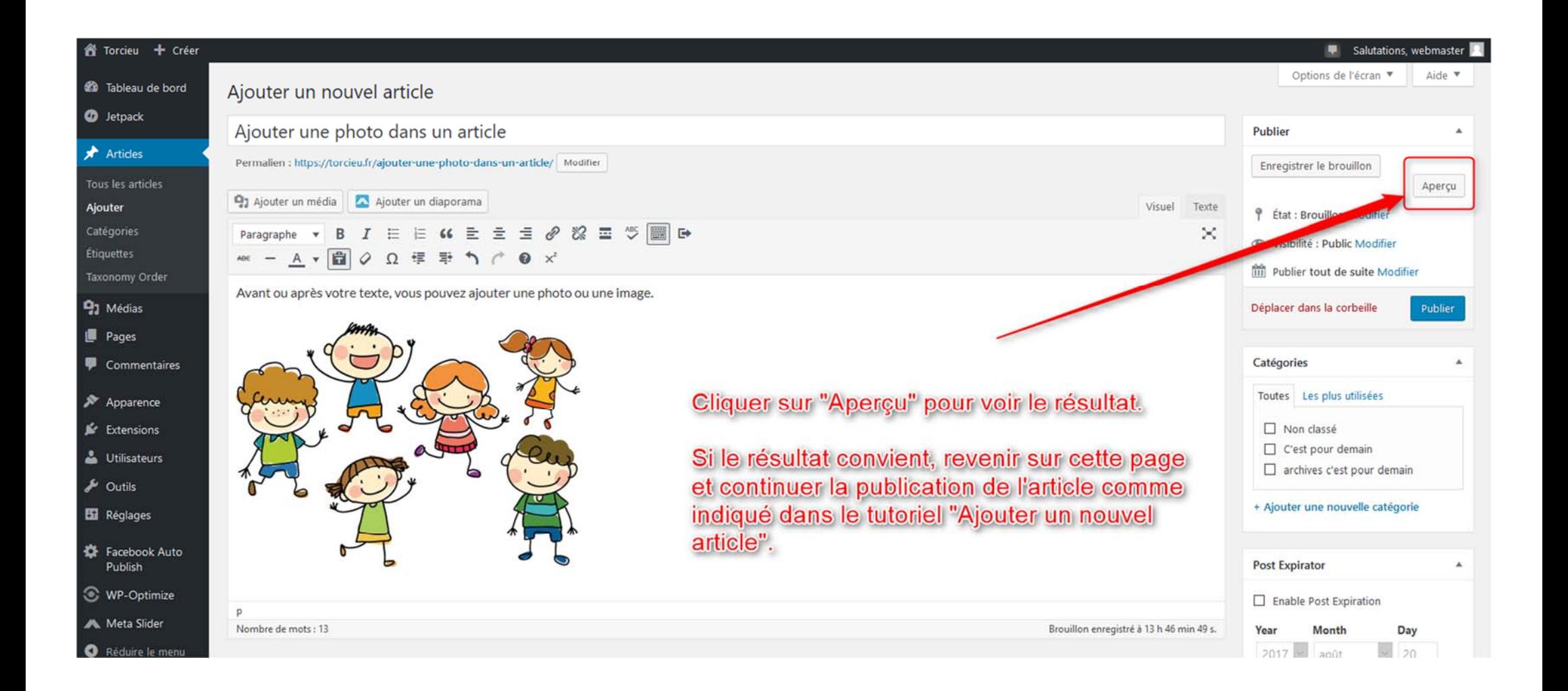